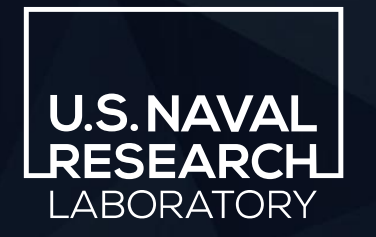

AMERICAN METEOROLOGICAL SOCIETY 104TH ANNUAL MEETING – JANUARY 30, 2024

# | Herbie

# A python package to retrieve numerical weather prediction data

#### Brian K. Blaylock

Naval Research Laboratory, Monterey, California, USA

DISTRIBUTION STATEMENT A. APPROVED FOR PUBLIC RELEASE. DISTRIBUTION IS UNLIMITED.

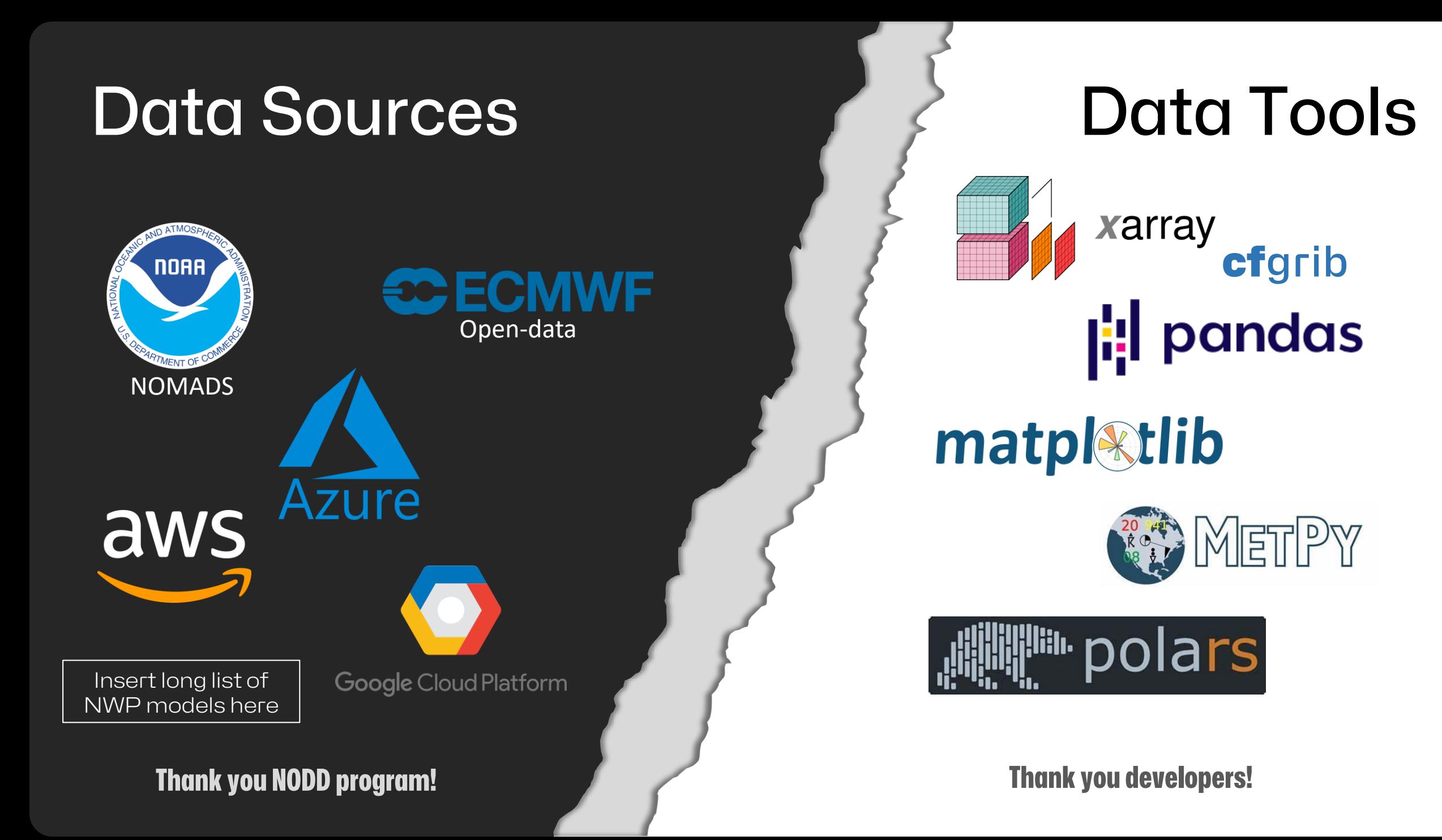

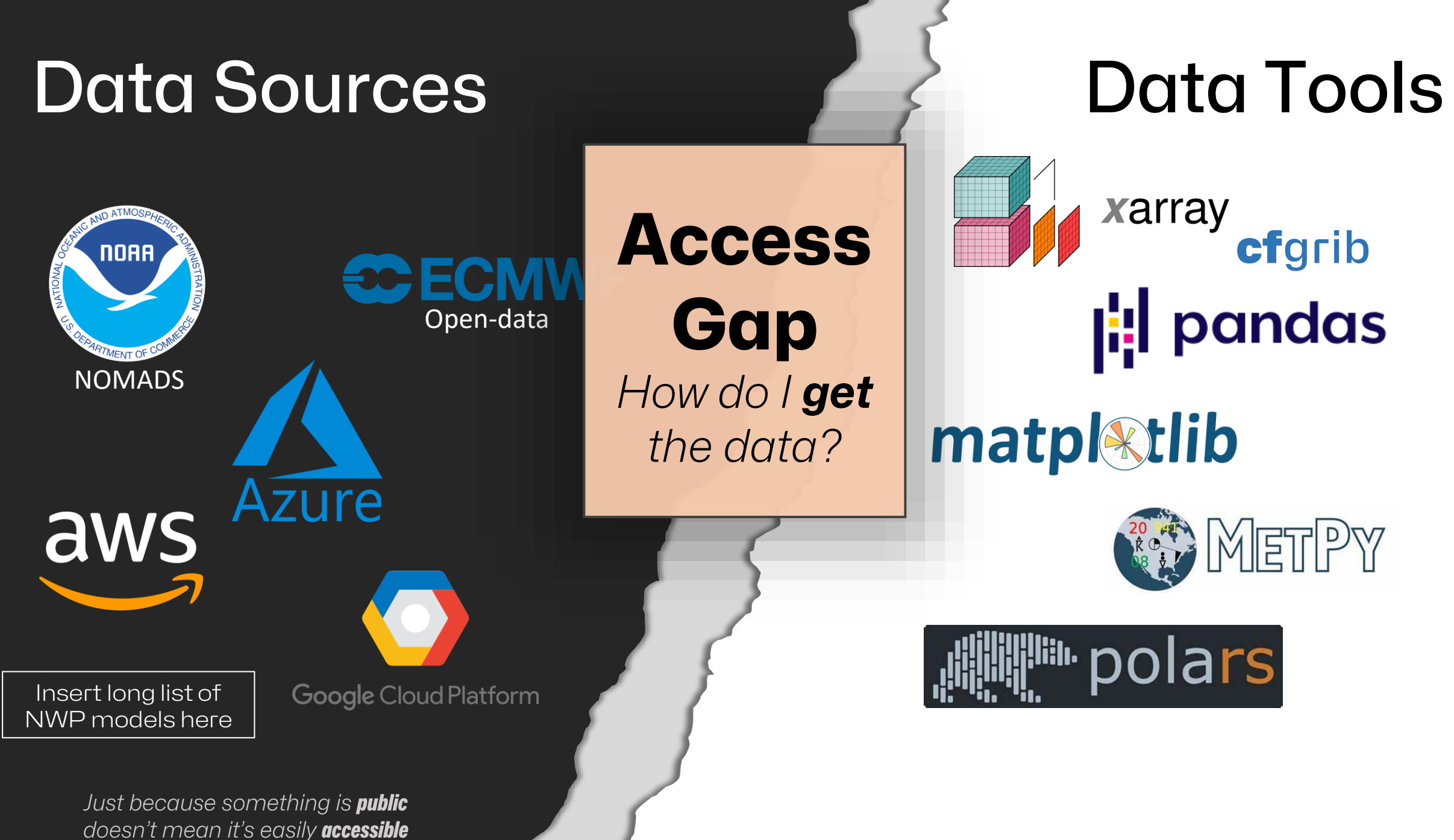

3

# Data Sources Data Tools

**Access Gap** *How do I get the data?*

*URLs are not intended for human consumption*

4

FILE = "https://blah.blah.s3.blah.com/blah/blah.grib2" tool.open\_dataset(FILE)

*Just because something is public doesn't mean it's easily accessible*

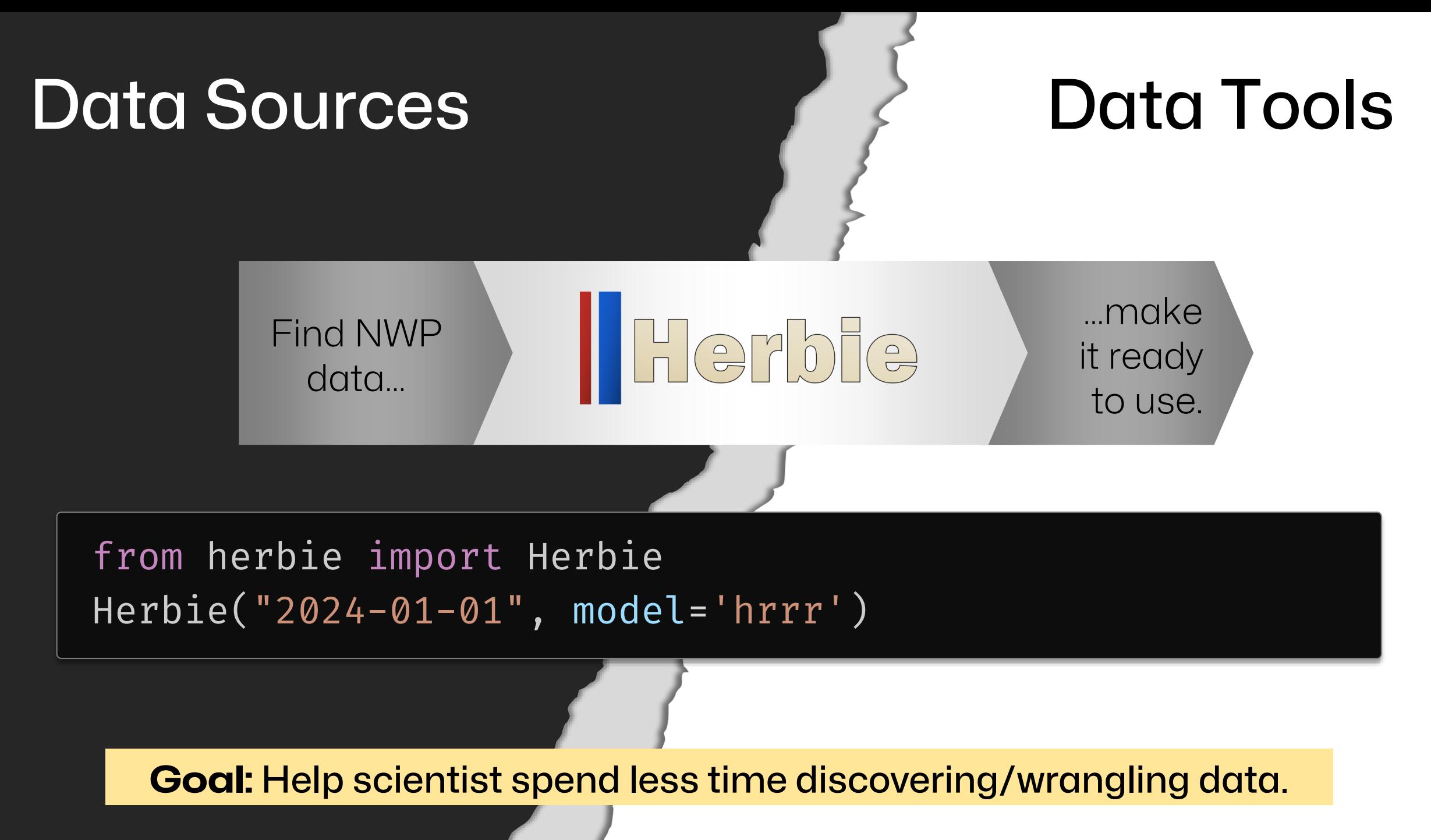

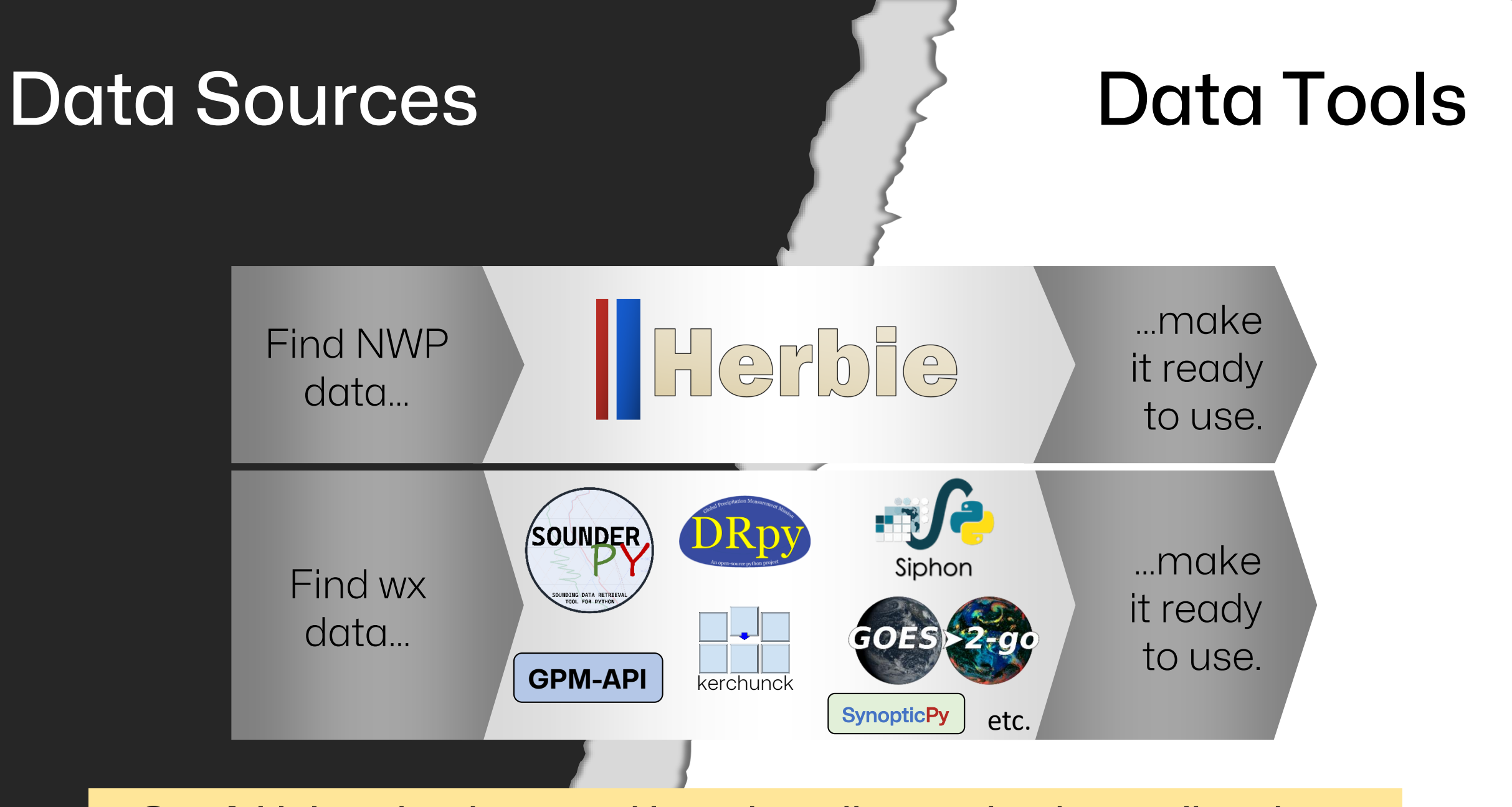

**Goal:** Help scientist spend less time discovering/wrangling data.

from herbie import Herbie H = Herbie("2024-01-28 12:00", model= 'hrrr' , fxx=5)

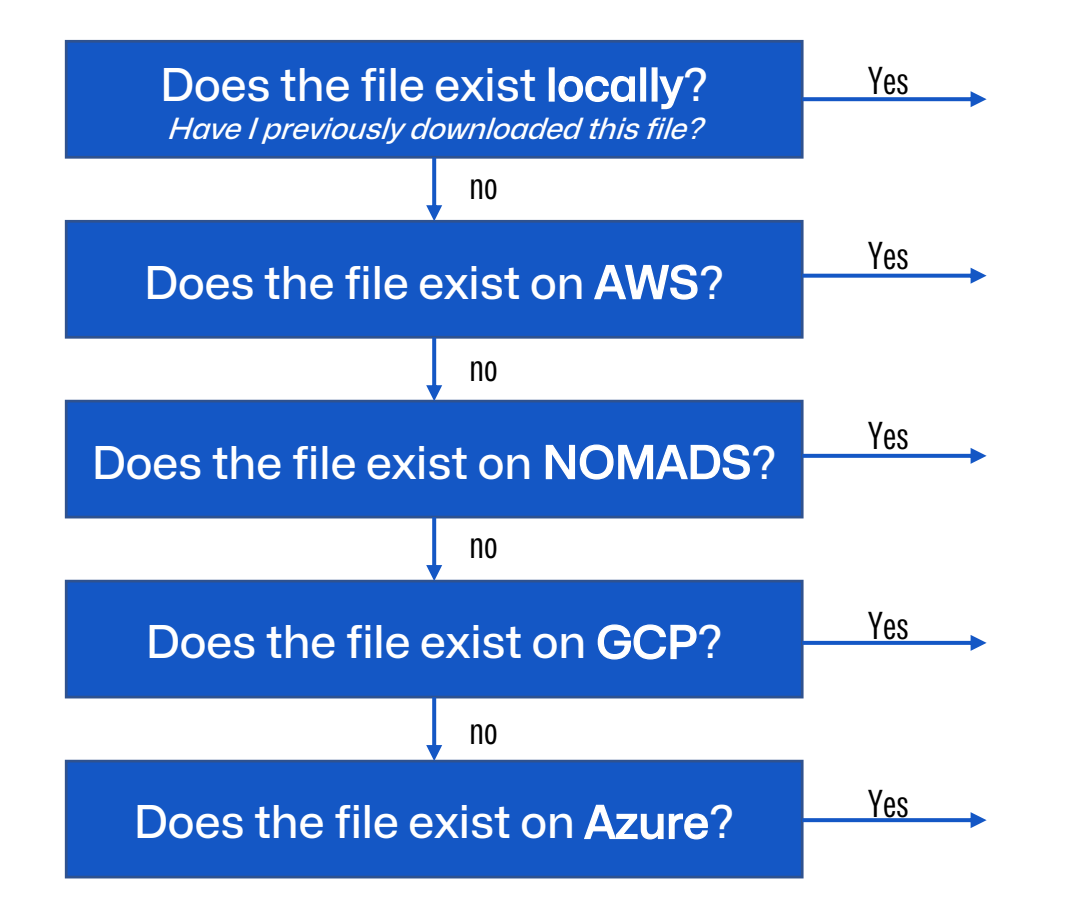

#### from herbie import Herbie H = Herbie("2024-01-28 12:00", model= 'hrrr' , fxx=5)

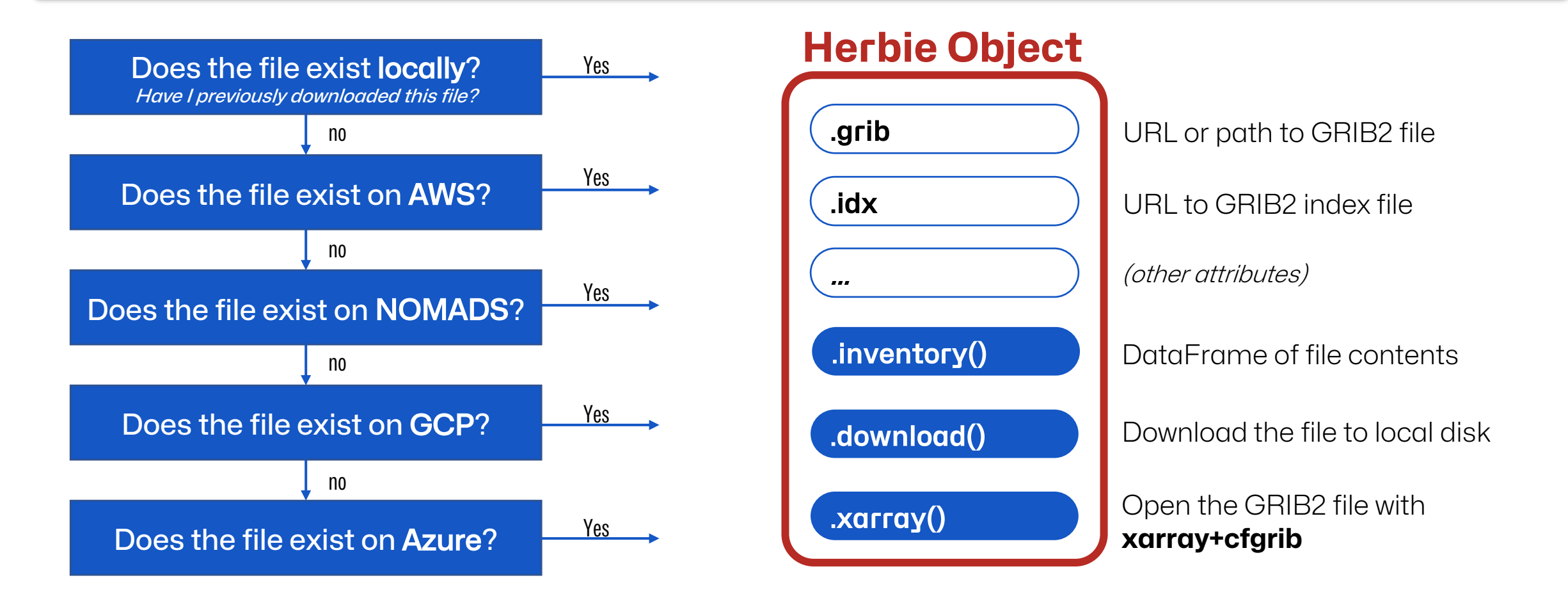

#### **Herbie can discover these models...**

- HRRR
- $\bullet$  RAP
- ECMWF
- GFS
- GEFS
- HAFS
- HRDPS
- NAM
	- NAVGEM
	- NBM
	- RTMA
	- URMA
	- RRFS\*
	- (potentially more)

#### **and looks for data in these places...**

- NOMADS
- Amazon Web Services
- Google Cloud Platform
- Microsoft Azure
- University of Utah Pando
- ECMWF Open data
- Meteorological Service of Canada
- (potentially more)

Herbie can be extended to discover other NWP datasets if

- 1. Data is in GRIB2 format
- 2. Can be accessed via https
- 3. (ideally) has a wgrib2-style index file.

#### H = Herbie("2024-01-01 12:00", model="gfs") H.download("[U|V]GRD:500 mb")

<https://noaa-gfs-bdp-pds.s3.amazonaws.com/gfs.20240101/12/atmos/gfs.t12z.pgrb2.0p25.f000>

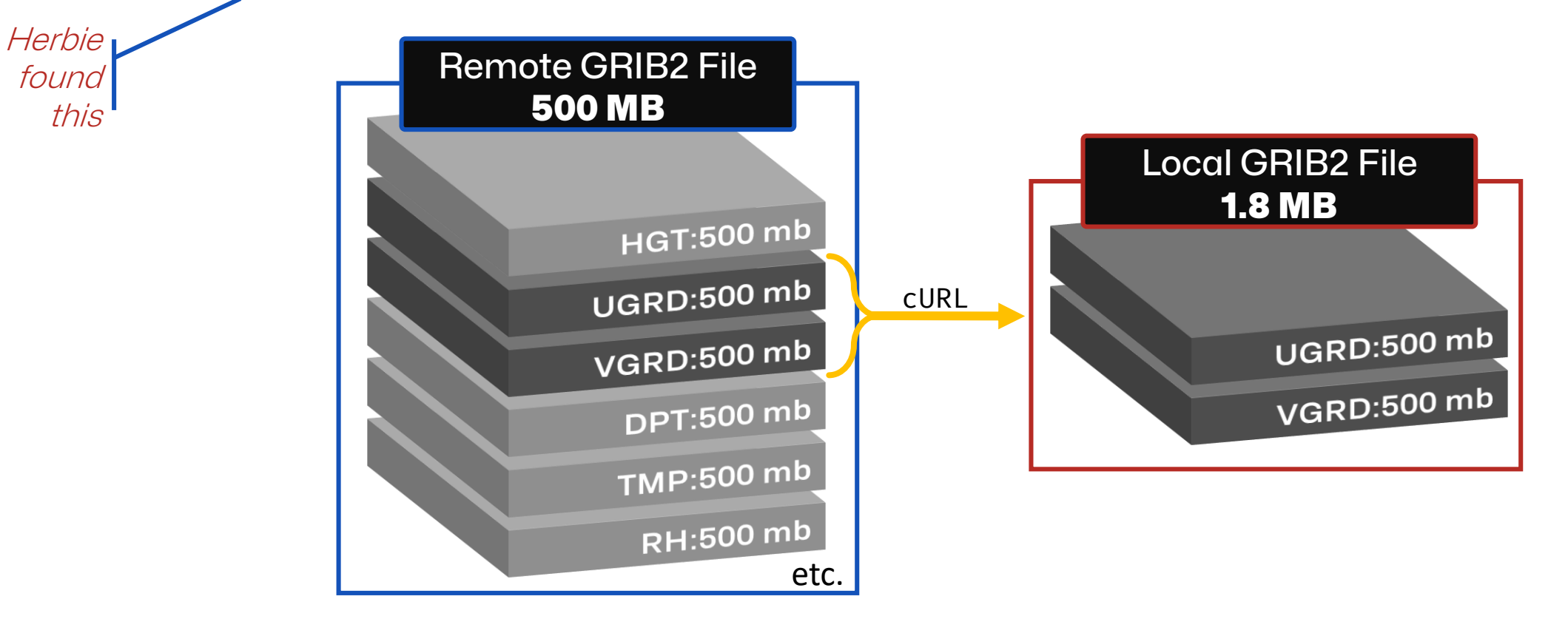

Only download the data you need; Subset file by individual GRIB message  $\frac{1}{10}$ 

H = Herbie("2024-01-01 12:00", model= "gefs" , member="mean") ds = H.xarray("TMP:2 m")

<https://noaa-gefs-pds.s3.amazonaws.com/gefs.20240101/12/atmos/pgrb2ap5/geavg.t12z.pgrb2a.0p50.f000>

Herbie<sub>l</sub> found this

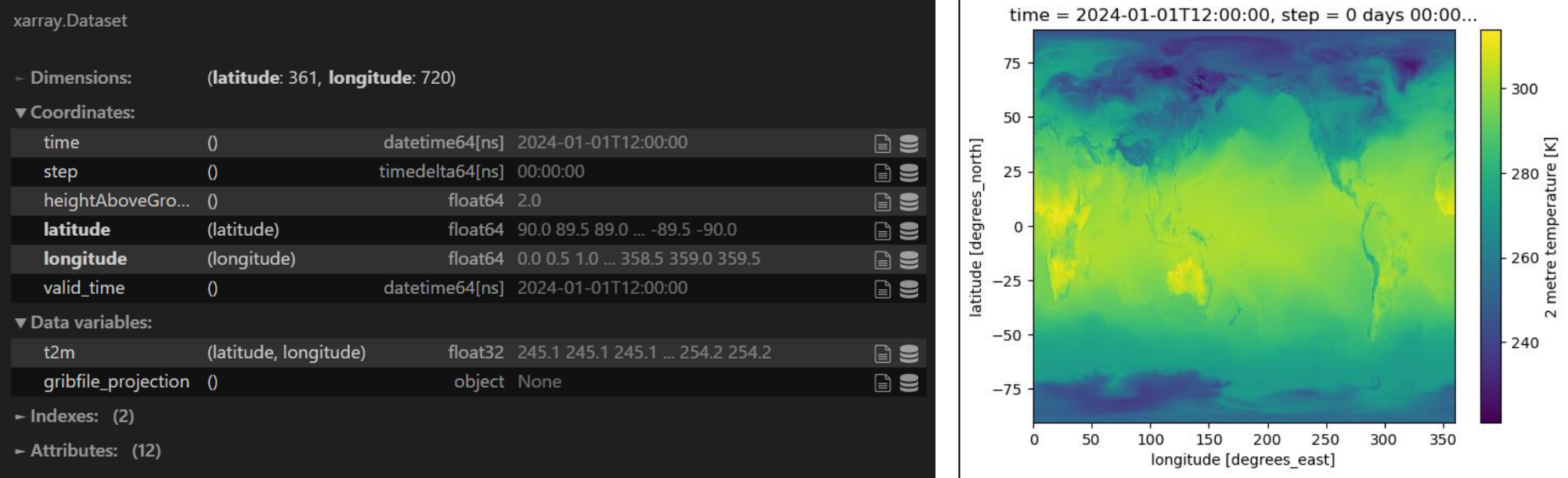

Only download the data you need; Subset file by individual GRIB message

11

# Example: ECMWF 500 hPa wind analysis

#### for date in DATES:  $H = Herbie(data, model='term'', fix=0)$  $ds = H.xarray('[gh|u|v]:500 mb")$

make\_wind\_map(ds)

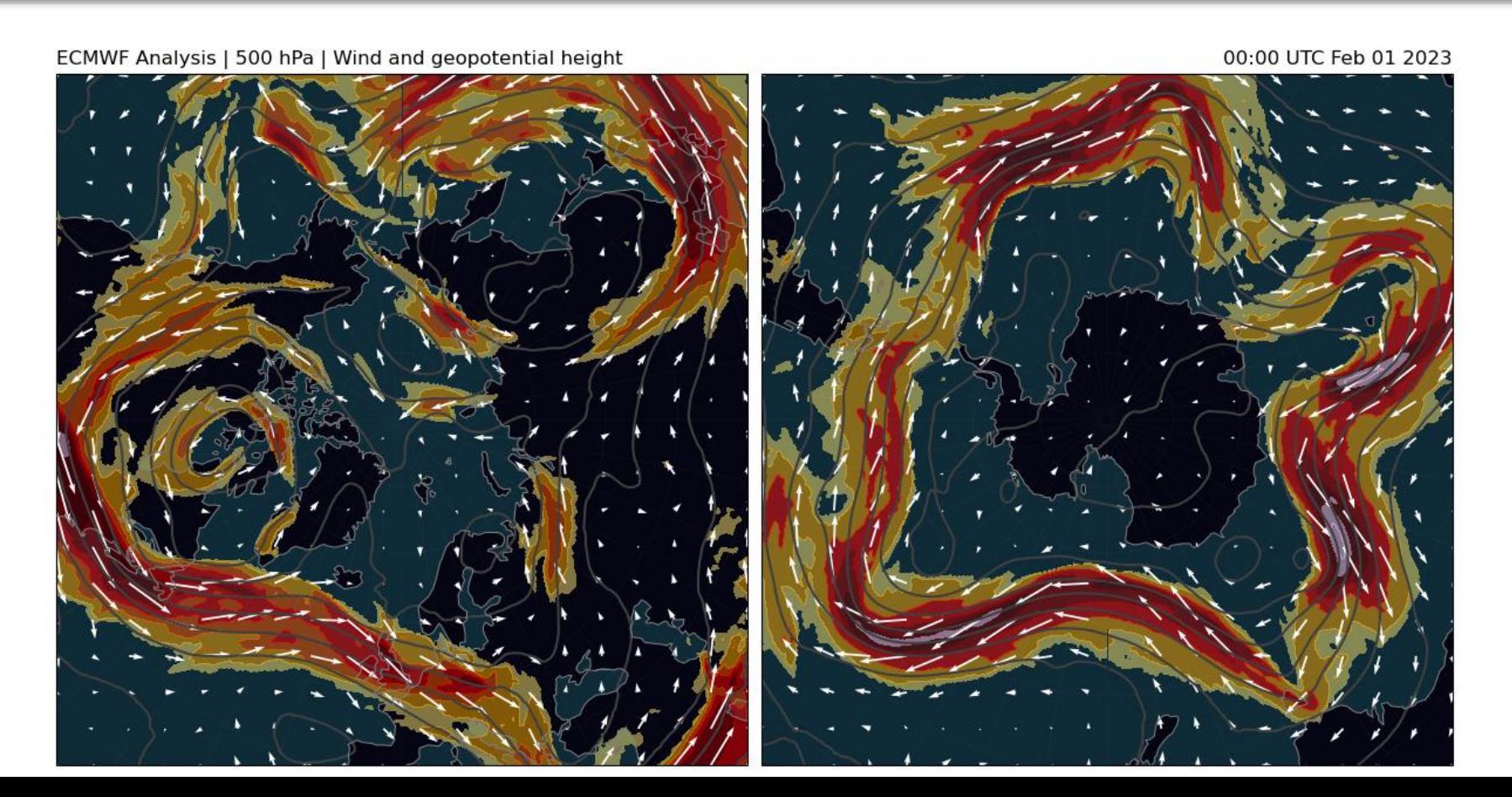

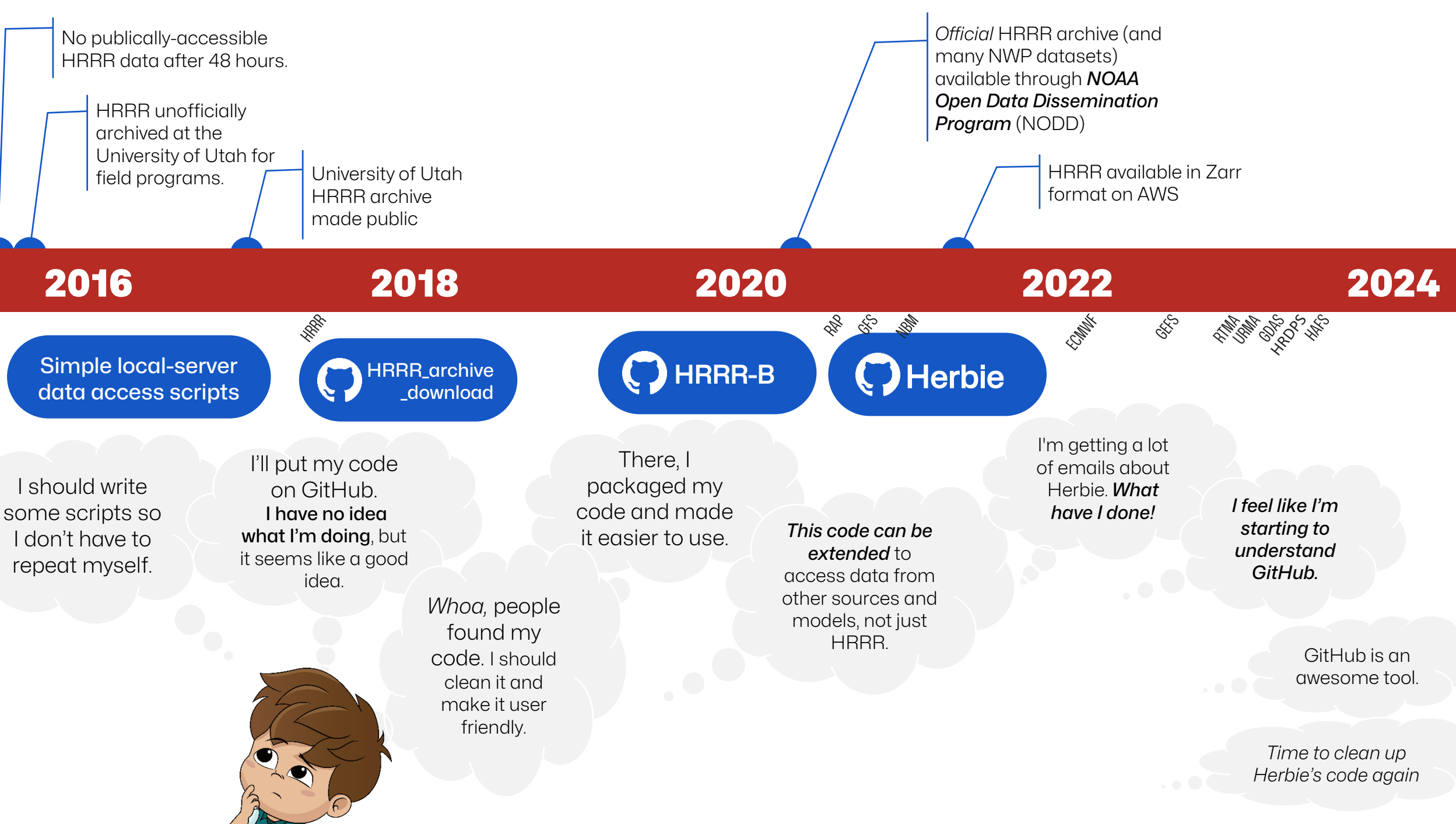

# Summary

**is a Python package for accessing NWP data.** 

#### conda install –c conda-forge herbie-data

Herbie's popularity demonstrates

#### **The need for good data discovery and access tools**

*Data providers: consider how you can improve your tools/docs to help users understand, get, and use your data.*

If you still need an invitation, here is it…

#### **Participate in the open source community**

Your participation in open source makes it even better.

- Ask questions on Stack Overflow, GitHub Issues/Discussions, Discord, etc.
- Practice using GitHub with a "hobby project" (your grad school code)

What you will gain…

- 1. Better software
- 2. Collaborative code development is a *highly desirable job skill*.
- 3. Friends

\*Even if you can't share code publicly (e.g. DoD, private company), you can still foster an "open source" culture with your colleagues.

14

# Future of ||Herbie

Herbie continues to be a hobby project. Its code is far from perfect, and that's OK. I'm learning a lot.

I'll keep "driving" Herbie until it becomes obsolete, or maybe Herbie will become the best NWP data access tool with your help.

Give Herbie a Star <https://github.com/blaylockbk/Herbie>

**Documentation**

[https://herbie.readthedocs.io](https://herbie.readthedocs.io/)

**Install**

conda install –c conda-forge herbie-data

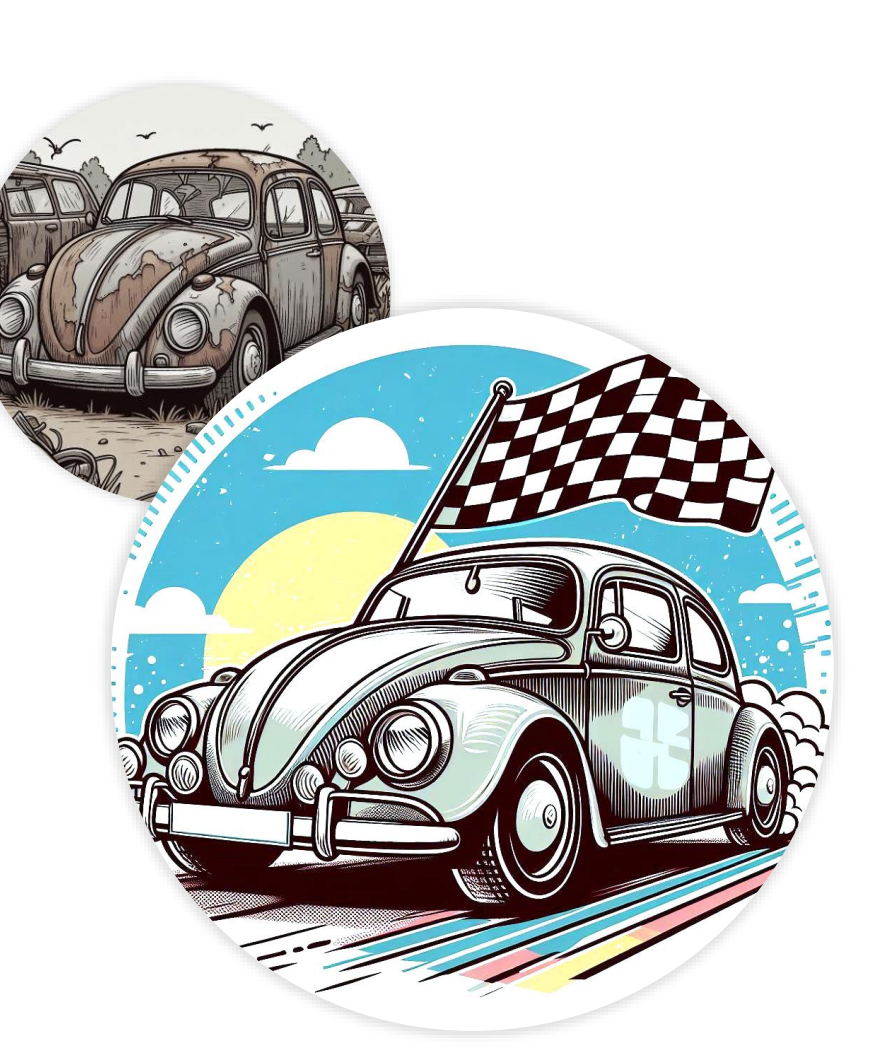

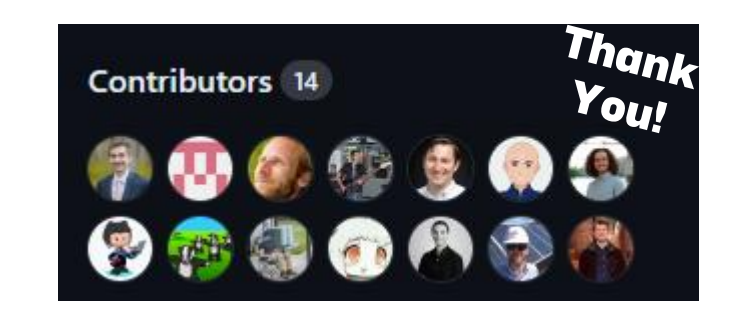